# Programme de Formation

# TWINMOTION-1J

# **Organisation**

**Durée :** 7 heures

**Mode d'organisation :** Présentiel

# **Contenu pédagogique**

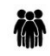

## *Public visé*

Professionnels de la construction de bâtiments et/ou de projets Paysagers à l'échelle d'un quartier amenés à produire des rendus en images de synthèses réalistes

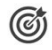

# *Objectifs pédagogiques*

A l'issue de la formation, le stagiaire produira des images, des animations et fichiers immersifs 3D.

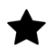

## *Description*

**Présentation** Ergonomie du logiciel, se familiariser avec l'espace de travail Les outils de temps, de terrain, import, les objets Les outils de création d'image, vidéos

### **Navigation 3D dans TWINMOTION**

## **Réglage de l'environnement**

Le soleil Les nuages La caméra

### **Modélisation du terrain**

La hauteur du terrain L'eau La colorisation

### **Import de maquettes**

Les différents formats d'import L'édition de la maquette

## **Importation d'objets de bibliothèque**

Déplacer, modifier

Gestion des calques

CADATWORK LEARNING – 47 AV WASHINGTON, 38100 GRENOBLE France – 06 62 18 14 91 – stephane.dussol@cadatwork.com –

www.cadatwork.com

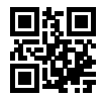

Gestion des dossiers de stockage

#### **Les matières**

Applications des matériaux de la bibliothèque TWINMOTION Modification de matières existantes de la maquette Rechargement d'un modèle et conservation des matériaux

#### **Importations**

Importer/fusionner/mettre à jour des modèles 3D Aperçu du plugin temps réel entre Archicad / REVIT et Twinmotion

#### **Matériaux**

Bibliothèques/paramétrage et application

#### **Environnement :**

La météo (ciel, nuages, brouillard, pluie, neige, vent, ...), et les saisons les conséquences sur la végétation et les objets, visibles en temps réel Surfaces d'eau dynamiques (océan, bassin, …) Simulation de l'éclairage naturel Créer un paysage en sculptant son relief et en peignant ses textures Appliquer au pinceau des végétaux 3D animés (forêt d'arbres, pelouse, …)

#### **Flux**

Tracer des courbes pour définir les parcours de personnages, cyclistes et véhicules Ajuster les files de circulation, personnaliser les personnages animés et les voitures

#### **Effets visuels**

Régler les paramètres de caméra (focale, vignettage, ...) Appliquer des filtres (maquette blanche, noir & blanc, croquis, ...)

#### **Phasage :**

Enregistrer des états de visibilité selon des états de scène

### **Caméras et exports**

Choisir les images à exporter, les plans d'animation ou personnaliser les clips Exporter le contenu dans une résolution optimale en un temps record BIMmotion (version auto-exécutable pour partager le projet avec le client) Réalité virtuelle (immersion avec casque et menu VR interactif)

*Prérequis*

Aucun.

CADATWORK LEARNING – 47 AV WASHINGTON, 38100 GRENOBLE France – 06 62 18 14 91 – stephane.dussol@cadatwork.com – www.cadatwork.com SIRET : 88155419000010 – RCS GRENOBLE – Code APE 6202A

# *Modalités pédagogiques*

- Cours théoriques
- Exercices pratiques
- Retours d'expériences du formateur
- Fichiers exemples

# *Moyens et supports pédagogiques*

- Autoévaluation de positionnement par entretien ou questionnaire.
- Autoévaluation des acquis de la formation par questionnaire.
- Questionnaires de satisfaction : à chaud et à froid

#### 讀 *Modalités d'évaluation et de suivi*

- changes avec le formateur pour confirmer la compréhension des outils ou processus étudiés
- Exercices pratiques pour valider la mise en oeuvre à partir d'un projet modèle